https://www.100test.com/kao\_ti2020/645/2021\_2022\_\_E5\_B1\_B1\_ E4\_B8\_9C\_E5\_A4\_A7\_E5\_c84\_645555.htm 2010 6 2010 6

 $319$ 

6 19 9 00-11 20 6 19 9 00-11 15 www.examda.com 6 19 3 00- 5:20

1. 3 19 3 29 08 2. 3 30 1:30 3. 3. 3. 31 08 -4 5 20 4.  $\zeta$ 

1 09 30-16 30

 $1 \quad \text{O}9$  $\infty$  CET4  $CET4$  3 29 08 00-09 00 2 CET4 CET4 CET4 3  $CET4$  and  $425$  and  $425$  $CET6$  (1

 $1\quad 3$  $422$  2  $3<sub>3</sub>$ 在网上不能正常报"六级"者,请先在网上按四级报名,然后  $\epsilon$  $CET4$   $CET4$ 

425 425 CET6

 $4\quad2$ 

 $\frac{1}{\sqrt{2\pi}}$  $\mathcal{M}$  and  $\mathcal{M}$  and

http://202.194.15.97:8888/2  $\frac{1}{20}$  ,  $\frac{1}{20}$  ,

 $\frac{1}{2}$ , and  $\frac{1}{2}$  , and  $\frac{1}{2}$  , and  $\frac{1}{2}$  , and  $\frac{1}{2}$  , and  $\frac{1}{2}$  , and  $\frac{1}{2}$  , and  $\frac{1}{2}$  , and  $\frac{1}{2}$  , and  $\frac{1}{2}$  , and  $\frac{1}{2}$  , and  $\frac{1}{2}$  , and  $\frac{1}{2}$  , and  $\frac{1}{2}$  , an 例:证件号码栏内填写:护照123456;④点击"确定"。 3.  $\overline{a}$ ,  $\overline{a}$ ,  $\frac{1}{2}$   $\frac{1}{2}$   $4.$ 

 $\alpha$ 

 $\infty$ 

## 3 30 13:30

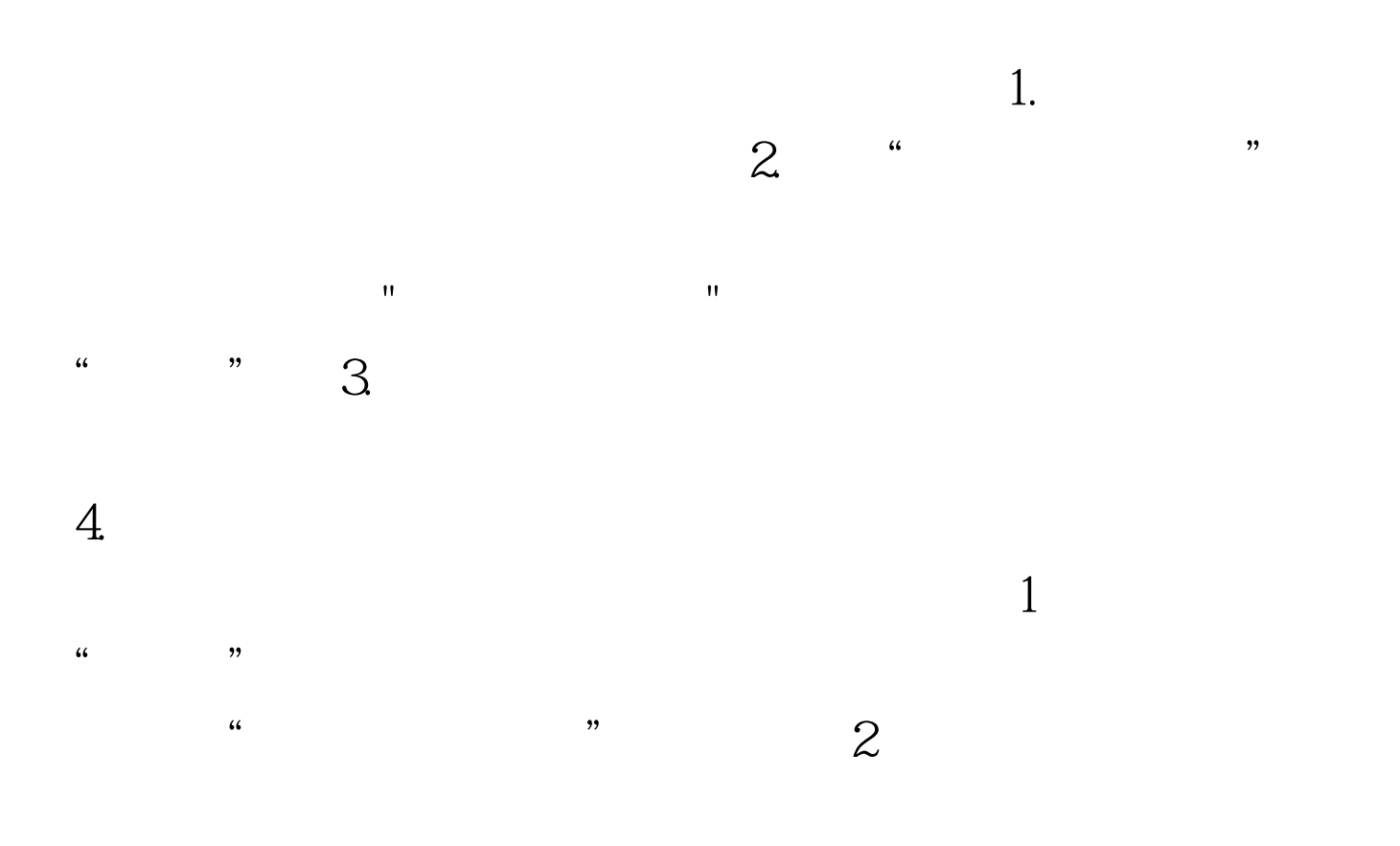

2010 3 19 100Test www.100test.com